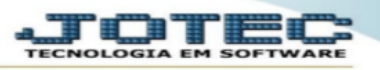

## 1 -Menu relatório/listagem de postagem no módulo faturamento.

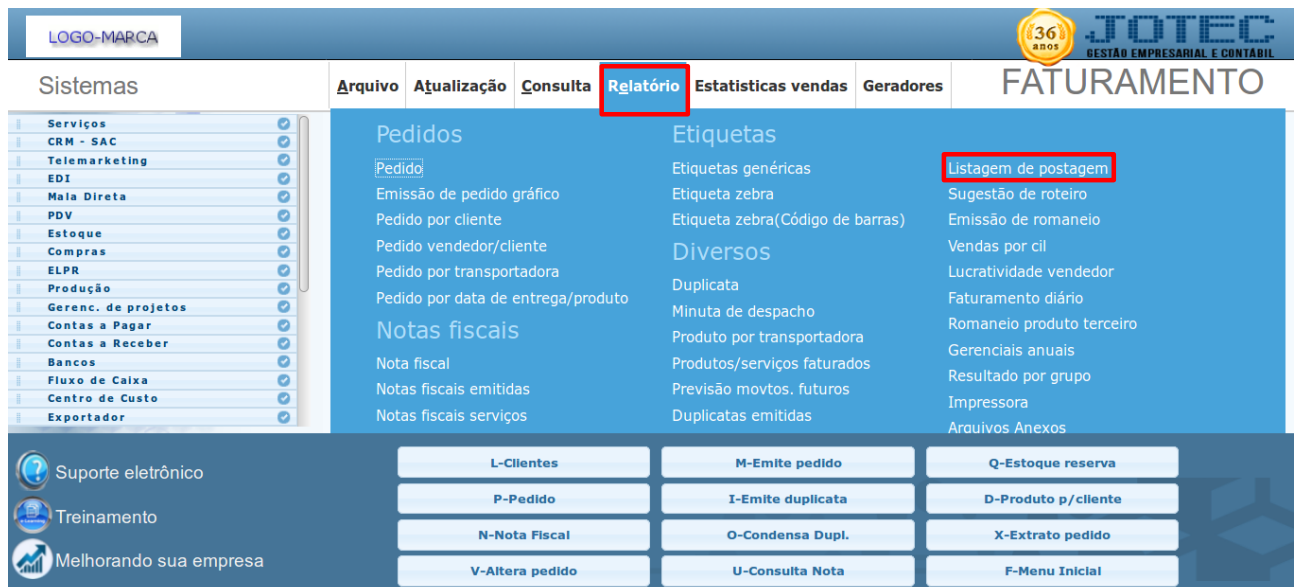

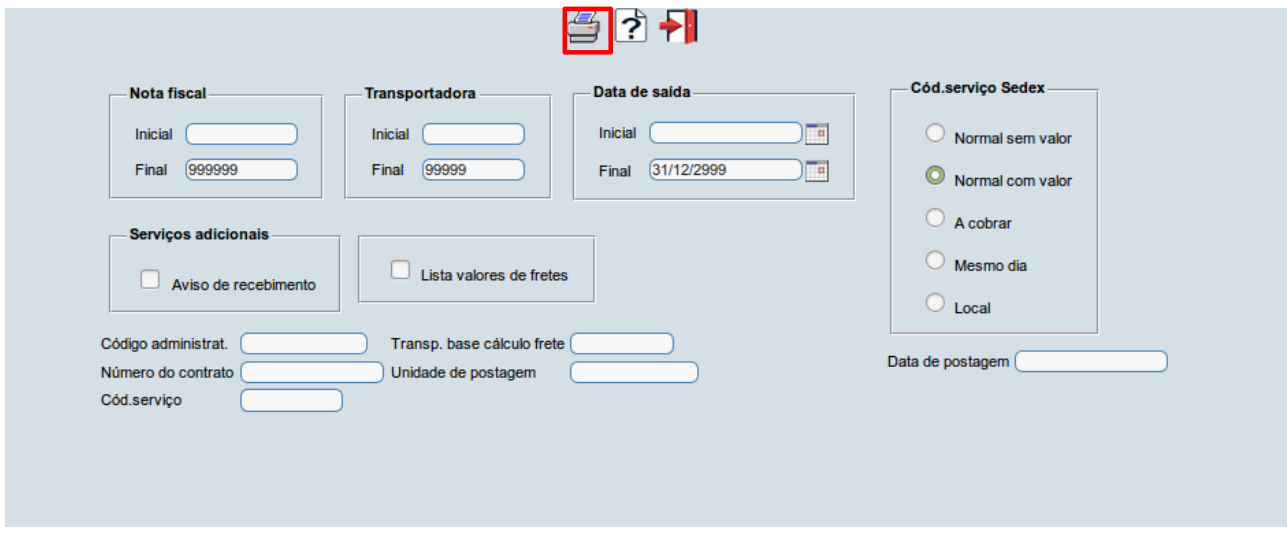

1-1. O relatório de listagem de postagem não é mais utilizado há anos.